### **Terms of Reference (TOR) for Developing an ERP Solution towards enhancement of capability of PPP Authority"**

### **Background:**

Public-Private Partnership (PPP) is an innovative collaboration between the public and private sector, aimed at the delivery of infrastructure and provision of services by the private sector partner which has traditionally been provided by the public sector. This cooperation is based on the assumption that each party accepts the risks that it is best able to manage. Adopting such a methodology means that significant risks are transferred from the public sector to the private sector. In this way, the parties complement each other, with the private sector and the public sector taking on responsibility for the delivery of the tasks that they perform best. The division of tasks, responsibilities and risks under PPP enable the delivery of infrastructure assets and public service through the most cost-effective method at the appropriate quality standards.

PPPs can deliver a solution that provides services to citizens, enables the government to meet its responsibility of provision of services while providing sufficient financial returns to the private sector. Hence well-structured PPP projects are widely acknowledged to deliver a 'winwin-win solution' that benefits all stakeholders.

Development of a clear understanding of PPPs, its delivery structure, the processes and procedures amongst all parties to a PPP arrangement are critical to ensure the successful and timely delivery of projects. To enhance the capacities of the line ministries and other individuals or groups related to the development endeavours, an Enterprise Resource Planning (ERP) is highly essential. PPP Authority recognizes that a central database is essential to track down the project management, tendering process, investment promotion management, human resources, supply chain management. For instance, without proper project management, budget estimates and project delivery timelines can be over-ambitious or lacking in analogous estimating insight from similar projects. Ultimately this means without good project management, projects get delivered late, and over budget and the confidence of investors gets down.

### **Objective:**

PPPA is seeking proposals from qualified IT Firms to assess ERP System (further Software/Database Applications) needs and provide recommendations for suitable software. Interested applicants should provide an estimate of all costs associated with the service. PPPA will evaluate the proposals to determine which Applicant's solution meets the organization's requirements.

### **Scope of Work in ERP System**

- PPP Program/Project Management
- Procurement Management
- Investment Promotion Management
- HR-Payroll
- Accounting
- Training Management
- Modernize the existing website
- Provide with user manual and train the PPPA staffs to get familiarized with the ERP system and it's modules.

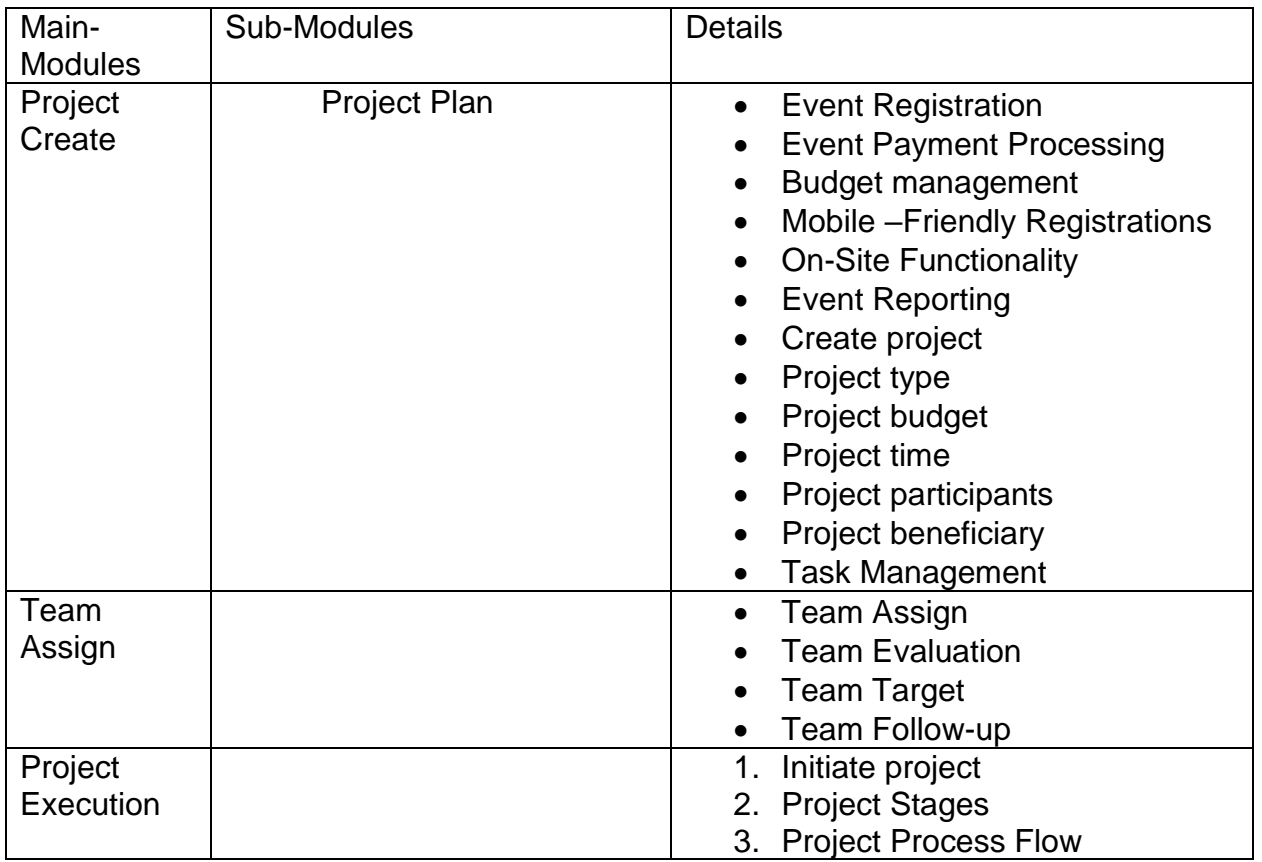

#### **PPP Program/Project Management:**

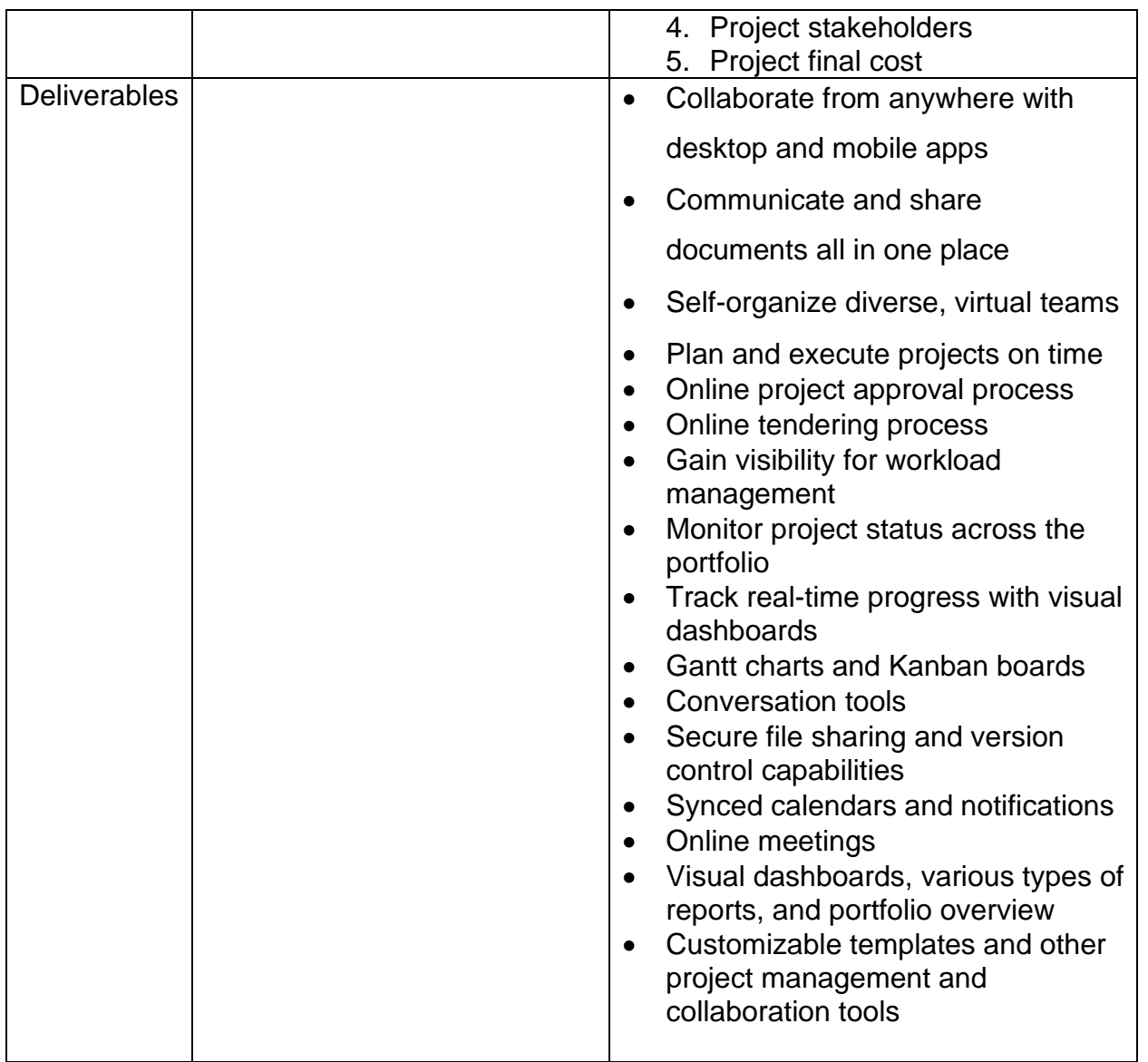

# **Procurement Management:**

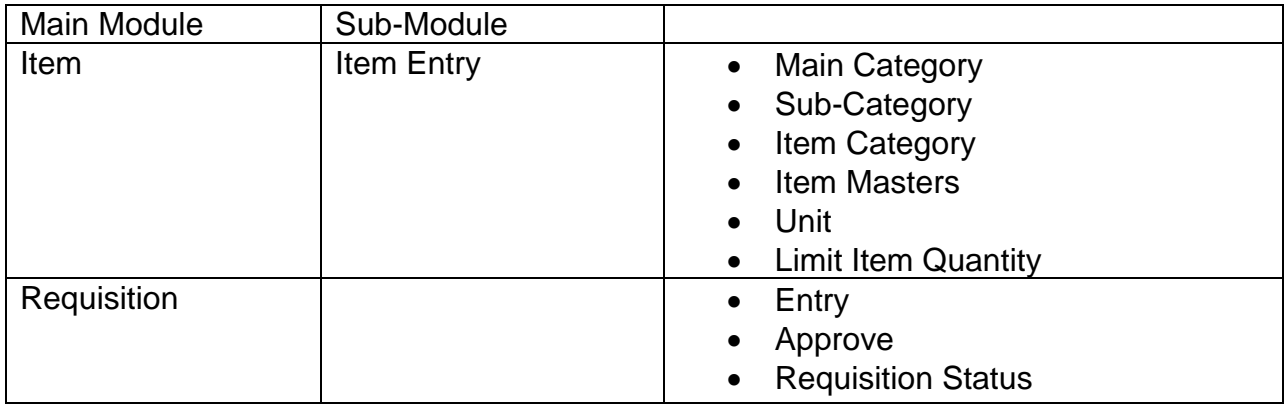

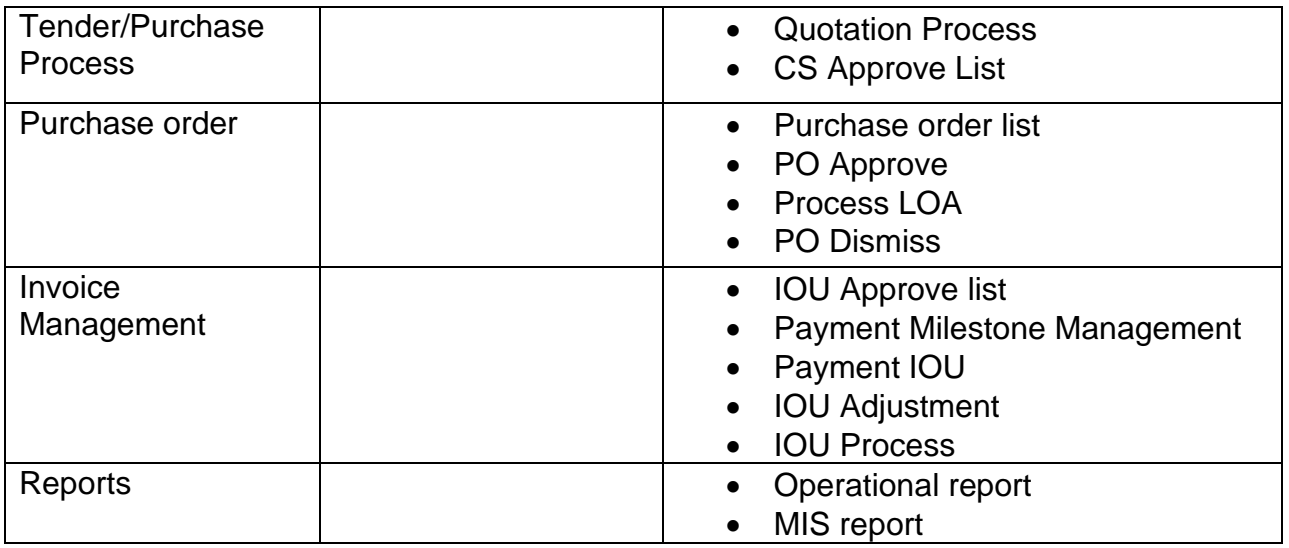

## **Investment Promotion Management:**

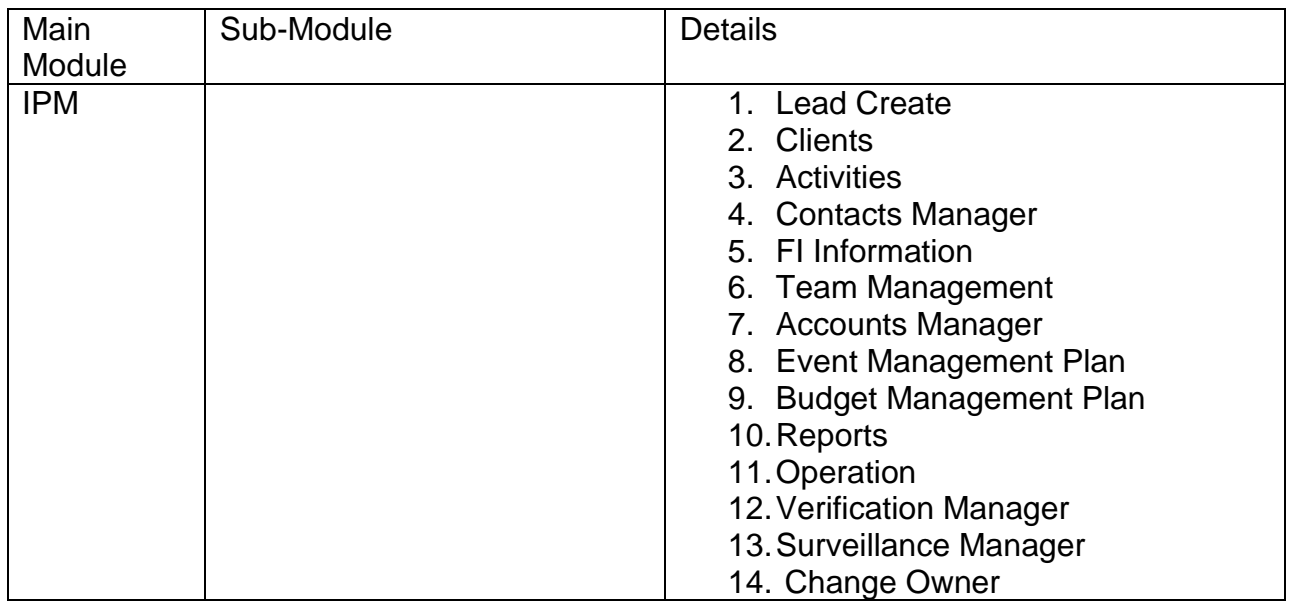

# **HR-Payroll Module Features in Details:**

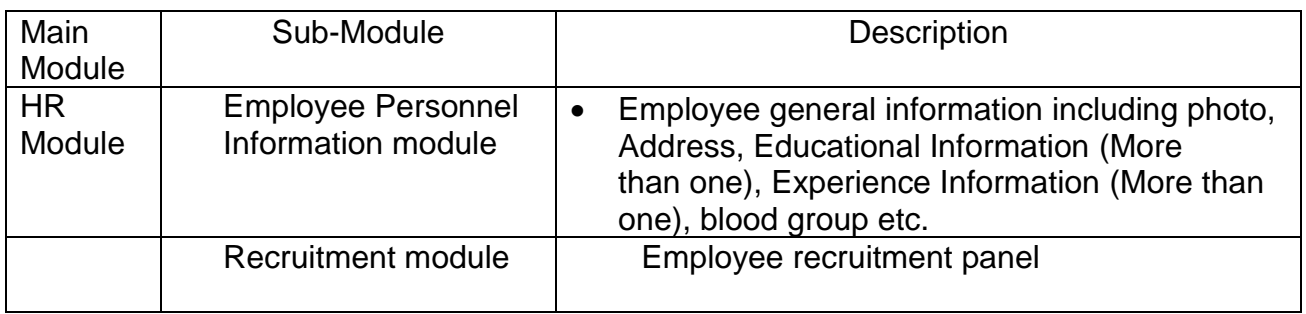

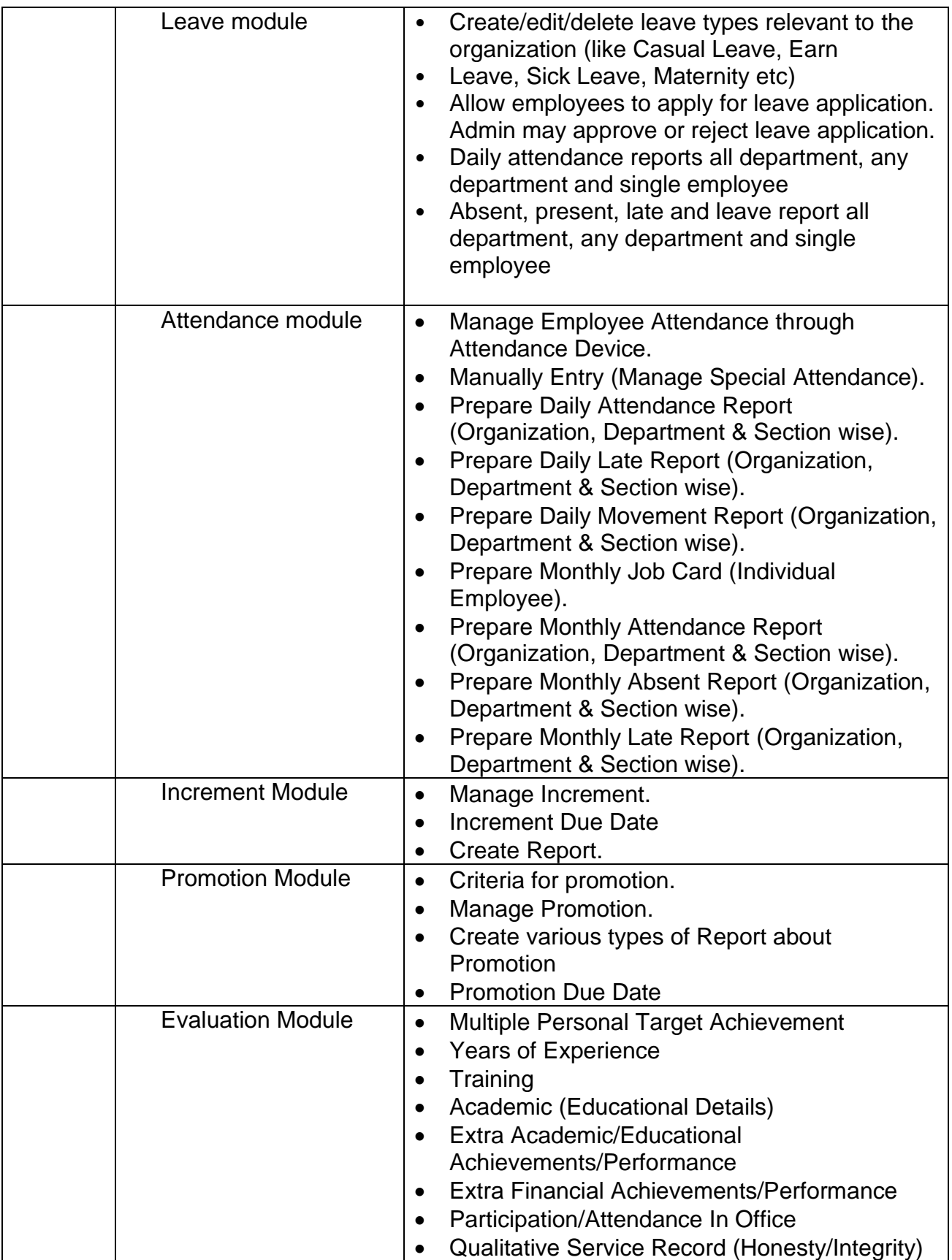

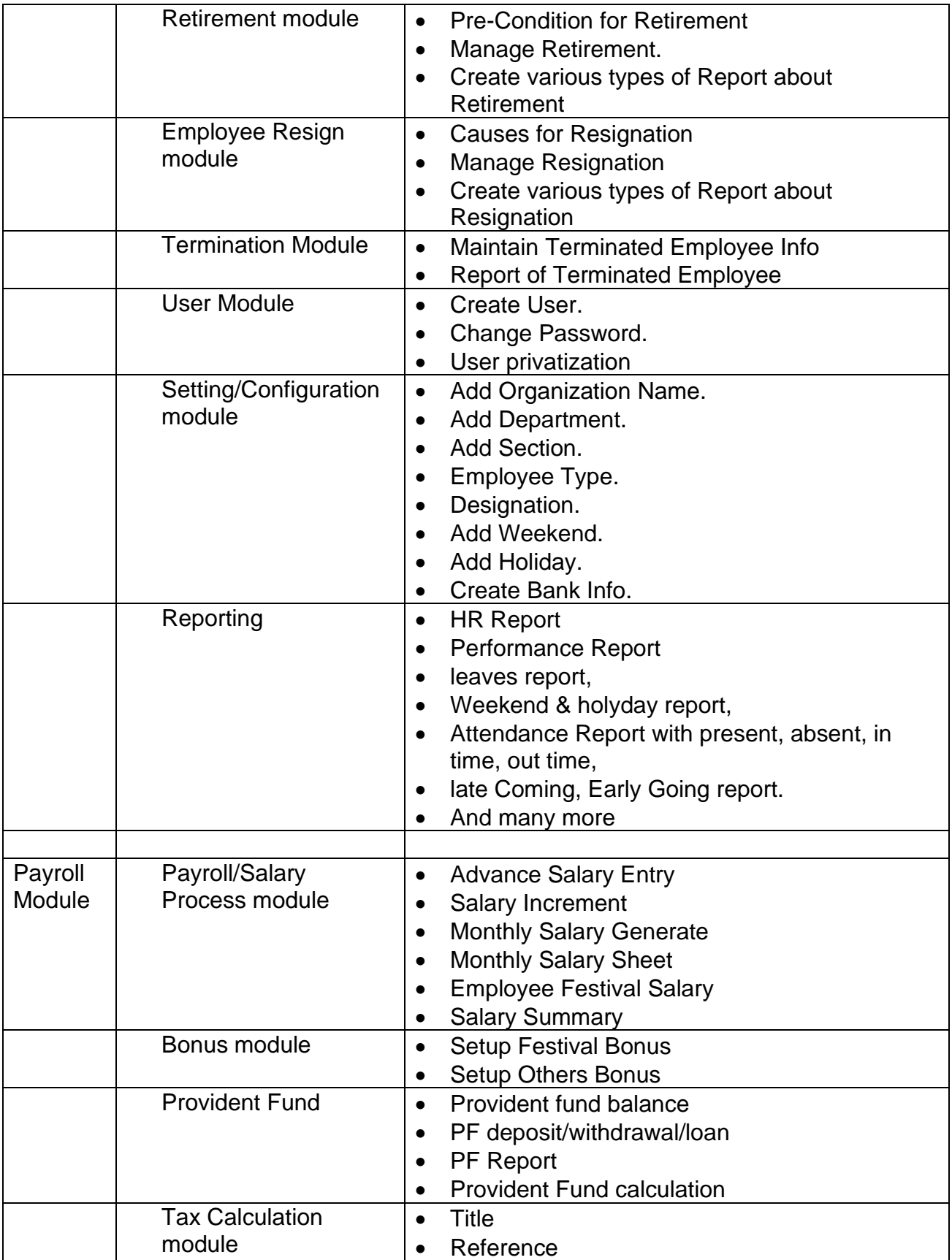

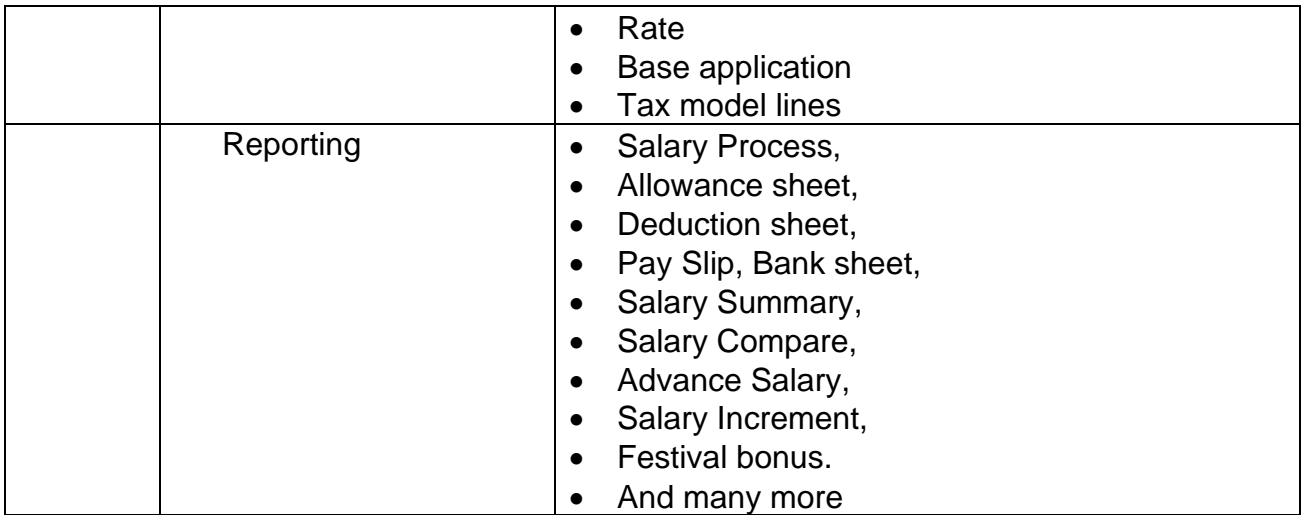

# **Accounting Module & Features:**

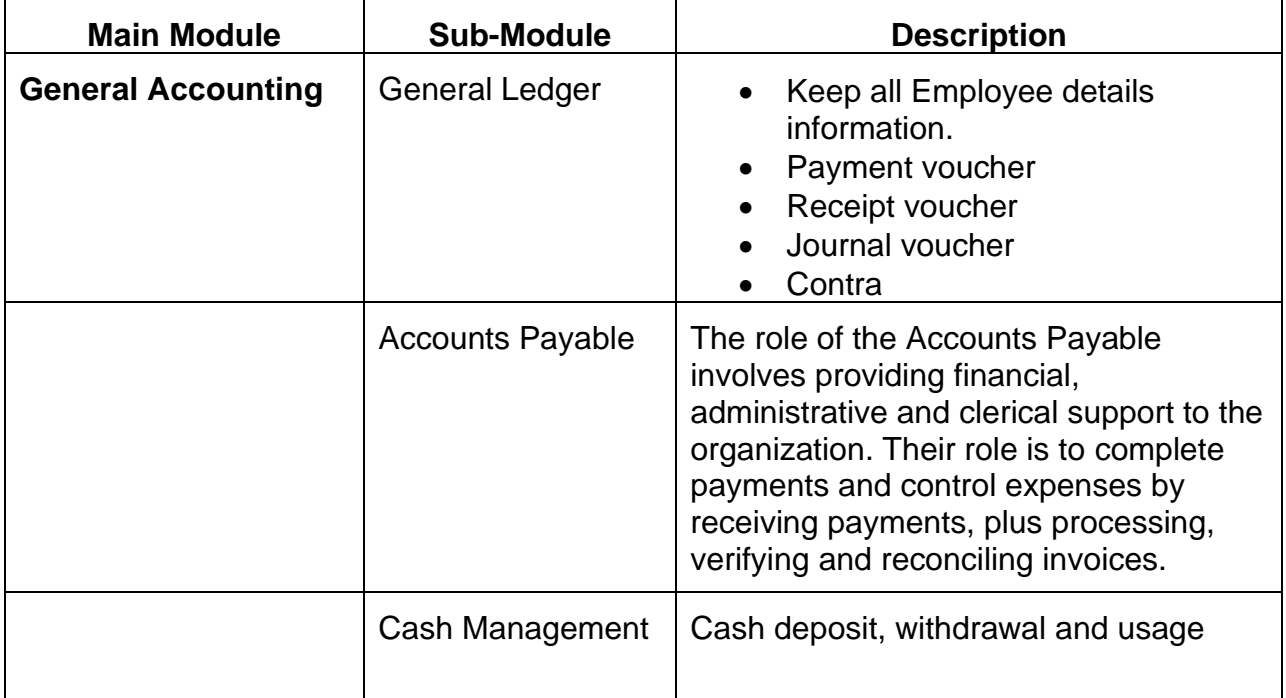

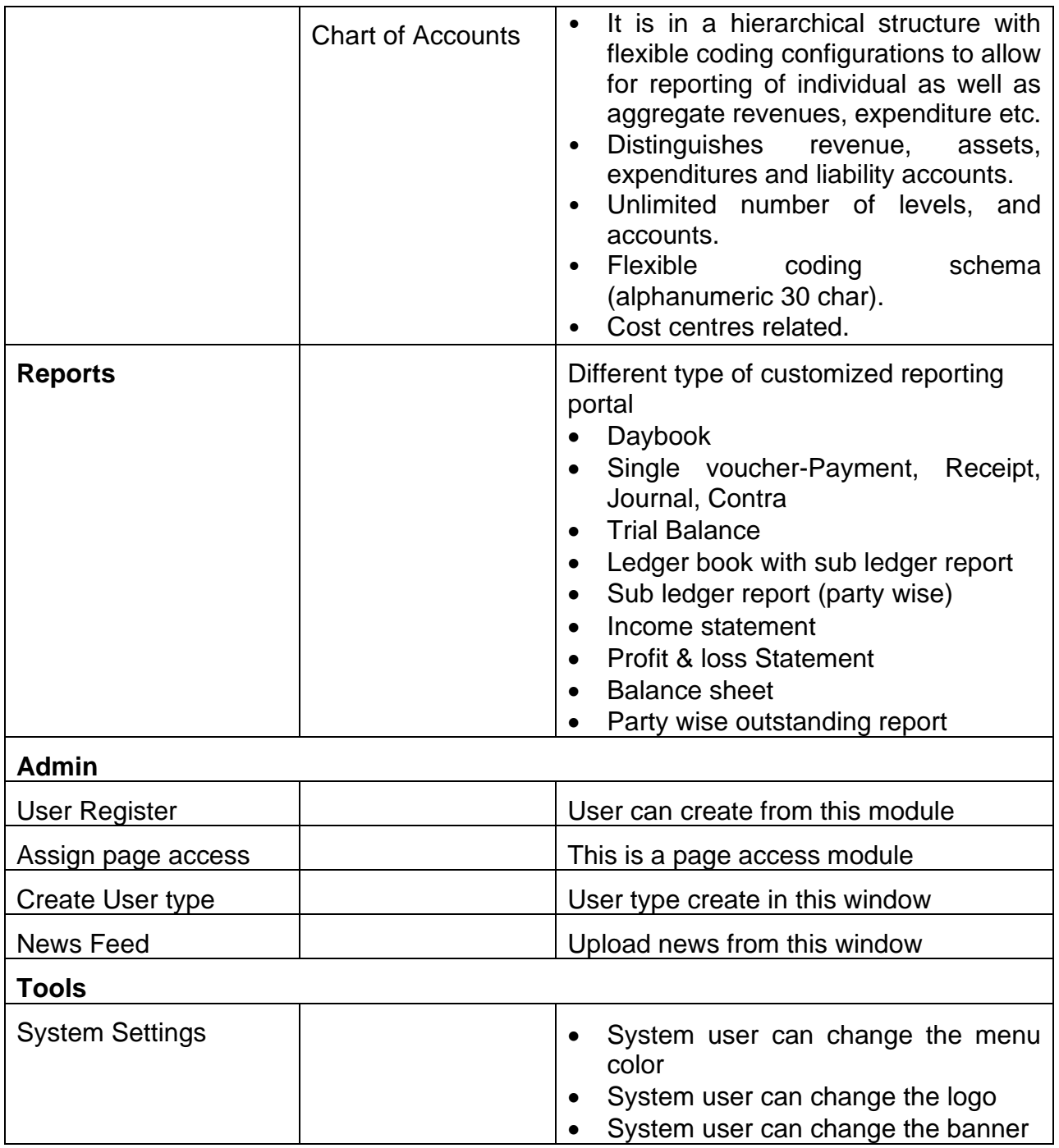

# **Training Management:**

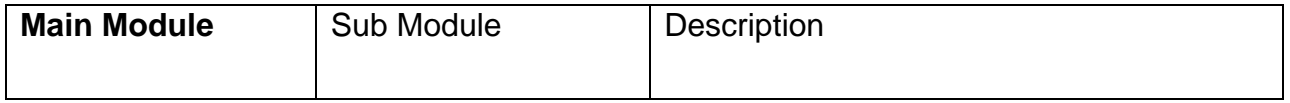

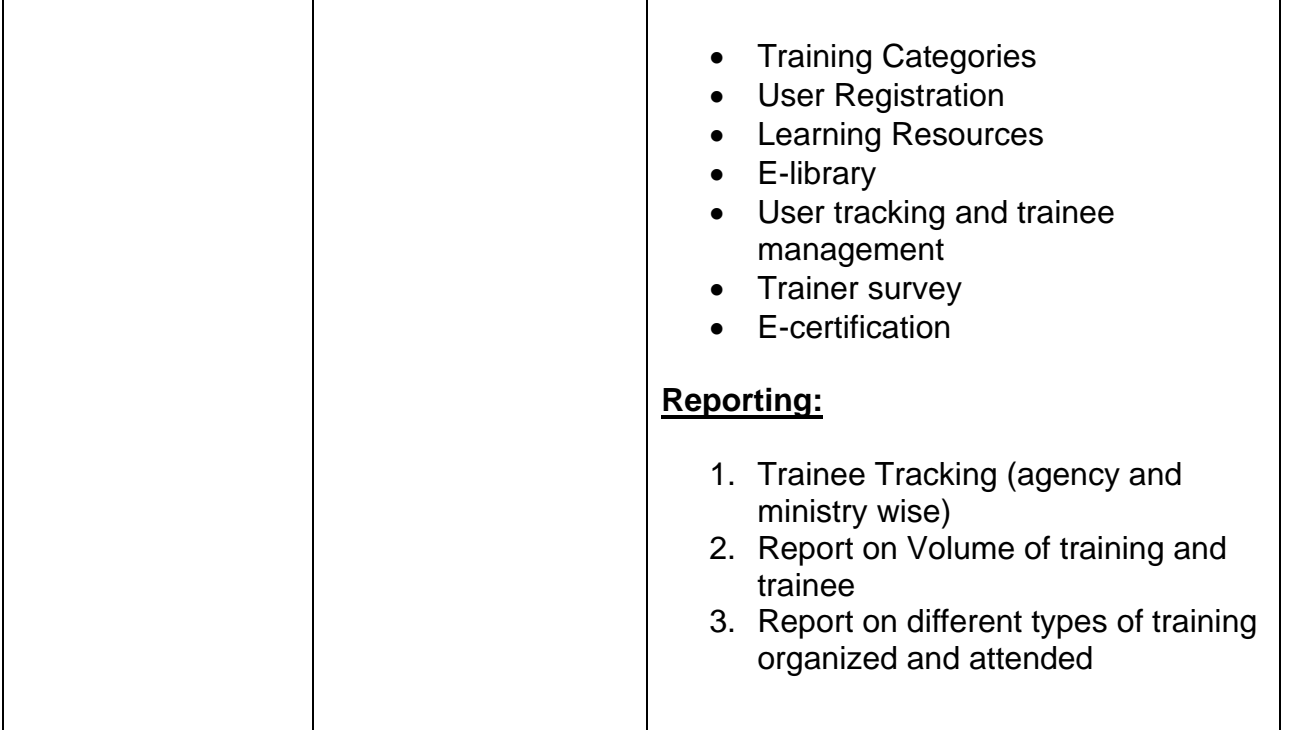

# **Modernize the existing website:**

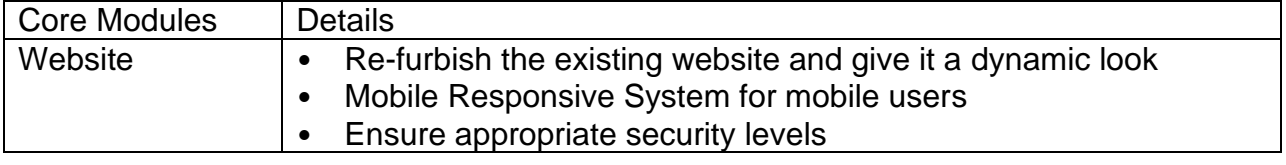